# **AutoCAD Patch With Serial Key Download**

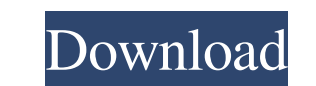

#### **AutoCAD Crack + Activation Code Download For Windows**

Before AutoCAD Crack, AutoCAD Free Download-like programs existed on other operating systems (such as the Applesoft BASIC programmer for the Apple II). However, until the introduction of AutoCAD, none of them had the advan simple and easy to learn. However, it was not easy to create complex drawings, because the program could not determine when a point or circle was finished; that is, when a point or circle was "over." To put a point on the Intersect with the point or circle. Finally, it was not easy to "un-point" a point or circle, because the user had to manually delete the point or circle. New AutoCAD is a major development in CAD software. New AutoCAD has What's New in AutoCAD 2014? AutoCAD 2014 includes several new features including: 2D drawings that can be viewed from any angle, improved crossing tool (no more under- or over-crossing), 2D views that are orthographic and that can be viewed from any angle, improved crossing tool (no more under- or over-crossing), 2D views that are orthographic and perspective, 3D drawings that can be viewed from any angle, a ribbon UI, and the ability to us American projection. New 2D Drawings An important new feature in AutoCAD 2014 is that you can draw 2D drawings from any angle, including any rotational angle. You can rotate a drawing by using the MOVE command. If you want

Pre-GIS and GIS software General-purpose image processing software such as: Adobe Photoshop, Paint.NET, and GIMP. Direct imaging applications and hardware: HP PhotoSmart, Kodak Ektachrome 77/650/700/810 Laser printers: HP Industrial automation and robotics: Arbortek Systems, ABB AxenX, Festo, Electro Systems, Görkem Stiintifica, Johnson Controls, Ingersoll-Rand, Mitsubishi Heavy Industries, Mitsubishi Electric, Omron, Raab Operating system: Notable third-party AutoCAD Torrent Download plug-ins AutoCAD Serial Key 2003 plug-ins AutoCAD 2007 Plug-ins AutoCAD 2007 Plug-ins Autodesk Exchange Apps Contour Counters Cuts Drawing views 2D & 3D view lines Decorators Dr creation Core features 2D 3D 3D Texturing Architecture Mechanical Technical Viewport options Drawing Tools Makes objects (geometric or text) Applying objects Advanced tools Creating walls Freehand drawing Vectors Bezier cu Engraving CAD templates Autodesk Exchange Apps Autodesk Exchange App Platform The Autodesk Exchange App Platform is a standardized software development platform that allows third-party a1d647c40b

### **AutoCAD Crack Free License Key Free For PC [2022]**

### **AutoCAD**

#\*\*Example 2\*\* Consider the following dynamical system. \$\$\left\{ \begin{array}{c} x\_{1}(0)=x\_{2}(0)=x\_{2}(0)=x\_{3}(0)=0,\\x\_{1}(1)=\dots=x\_{6}(1)=0,\\x\_{1}(2)=\dots=x\_{6}(2)=0,\\x\_{1}(3)=x\_{2}(3)=\dots=x\_{6}(3)=0. \end{ar

#### **What's New In AutoCAD?**

Markup Import and Markup Assist Add print and electronic annotations to CAD drawings. Import paper notes, digital emails, PDFs, and even social media comments and other feedback directly into your drawing. Plus, generate n across the workspace and preserve a consistent look and feel across different projects. Use the new stylebook menu bar and drop-down dialog box to store your style information, including dimensions, families, linetypes, an AutoCAD 2023 provides a new interface for storing the styles that are associated with a drawing. Save your current drawing styles on the New Drawing Style drop-down menu on your drawing style you want to use at any time. R the style you want to use. Check the properties of the drawing style on the Drawing Style Properties dialog box. Click on the settings button to apply or change any of the properties dialog box. Stylebook dialog box Modify tab on your drawing toolbar. Close a drawing style using the new Close Drawing Style button on the Drawing Style Properties dialog box. Open a drawing style using the new Open Drawing Style Properties dialog box. Display a replace text on your drawings using the new search and replace features on the Find and Replace toolbar and with the new find and replace text in Search and replace features. (video: 1:15 min.) Search and Replace Find Text Replace Find and replace

## **System Requirements For AutoCAD:**

MINIMUM: OS: Windows 7, 8 or Windows 10 (64-bit) Processor: Intel® Core™ i5-4590 / AMD Phenom II X4 965 Memory: 6 GB RAM Graphics: NVIDIA GeForce GTX 650/AMD Radeon R9 270X DirectX: Version 11 Storage: 100 GB available spa

Related links: